**Journées d'étude : Midi-Pyrénées - Association des Bibliothécaires de France**

**" Accessibilité numérique en bibliothèque "**

**Lundi 20 novembre 2023**

# **Sommaire**

- <span id="page-0-6"></span>[1. Présentation](#page-0-6)
- <span id="page-0-5"></span>[2. L'accessibilité numérique](#page-0-5)
- <span id="page-0-4"></span>[3. La communication numérique](#page-0-4)
- <span id="page-0-3"></span>[4. Quelques exemples de l'accessibilité d'une page Web](#page-0-3)
- <span id="page-0-2"></span>[5. « Outils de surcouche d'accessibilité web »](#page-0-2)
- <span id="page-0-1"></span>[6. Créer un document accessible](#page-0-1)
- <span id="page-0-0"></span>[7. Pour conclure](#page-0-0)

# 1. Présentation

Jean-Michel RAMOS-MARTINS, chargé de la veille et de la formation des usagers pour le pôle « l'Oeil et la lettre » accessibilité

Pôle « l'œil et la lettre »

Médiathèque José CABANIS, Toulouse

1 Allée Jacques Chaban-Delmas 31000 TOULOUSE

Tel : 05 62 27 45 86

Courriel : jean-michel.ramos-martins@mairie-toulouse.fr

Site Web :<http://www.bibliotheque.toulouse.fr/>

Facebook : https://www.facebook.com/poleOLJC/

Visite virtuelle : [https://view.genial.ly/5ffd7bdf08ab8e3755b3b213/presentation-visite-ol](https://view.genial.ly/5ffd7bdf08ab8e3755b3b213/presentation-visite-ol-cabanis)[cabanis](https://view.genial.ly/5ffd7bdf08ab8e3755b3b213/presentation-visite-ol-cabanis)

#### **Présentation du pôle de l'Œil et la lettre médiathèque José Cabanis de Toulouse**

Le pôle « l'œil et la lettre » de la médiathèque José Cabanis de Toulouse est un espace dédié à l'accueil des personnes en situation de handicap. Si lors de son ouverture, en 2004, il était essentiellement consacré à l'accueil des personnes déficientes visuelles, ses missions se sont élargies au fil des années, pour répondre aux besoins spécifiques liés à d'autres types de handicaps.

Il est constitué d'une part de collections adaptées sur support physique : textes enregistrés, livres en gros caractères, albums tactiles et livres en braille, fonds LSF, DYS, FLAC.

Un service de prêt en correspondance des livres braille et audio avec une franchise postale pour la bibliothèque et l'usager ou la bibliothèque municipale partenaire.

Pour en savoir plus sur la franchise postale pour l'expédition de format adapté, consulter la page ci-dessous :

#### <http://www.inja.fr/Default/doc/AGENDA/390>

D'autre part, un matériel adapté est disponible dans une salle de travail, (logiciel de grossissement de caractère, synthèse vocale, machine à lire, télé-agrandisseur, terminal éphémère braille, imprimante braille), des tablettes tactiles (sous Windows, iOS, Android) permettent d'accéder à des applications accessibles, que ce soit au public déficient visuel, au public DYS, ou encore aux personnes sourdes. Ce matériel permet notamment l'accès à des ressources numériques. Il est utilisé en accès libre par les usagers autonomes, un accompagnement et une formation individuelle sont proposés aux moins technophiles.

Des films disposants d'une piste en audiodescription ou proposant un sous-titrage pour les usagers sourds ou malentendants sont également disponibles. Ces films disposent d'un logo (l'œil barré ou l'oreille barré) pour une identification dans les bacs et sont repérables facilement à partir de l'OPAC.

Des ressources numériques à travers des bibliothèques numériques associatives pour un public en situation de handicap :

• Association des Donneurs de Voix (ADV) : fonds de roman, documentaire et de périodique au format audio.

Site :<https://lesbibliothequessonores.org/>

Contact : centreadministratif@advbs.fr

• Baisser les barrières (BLB) : BLB-étudiants s'est donné pour mission l'accompagnement des étudiants aveugles ou malvoyants dans la réussite de leurs études supérieures par la transcription numérique de support pédagogique.

Site :<https://www.baisserlesbarrieres.org/>

Contact : blb@baisserlesbarrieres.org

• Éole bibliothèque de l'AVH : fonds de romans et de documentaires au format audio et braille numérique.

Site : https://eole.avh.asso.fr/

Contact : mediatheque@avh.asso.fr

• PLATON : Plateforme de Transfert des Ouvrages Numériques pour l'exception handicap de la Bibliothèque nationale de France. PLATON est une plateforme sécurisée d'échange de fichiers mise par la BNF à disposition des éditeurs et des organismes habilités dans le cadre de l'exception handicap au droit d'auteur.

Le pôle de l'Œil et la lettre se fait le relais vers les scolaires en situation de handicap en milieu ordinaire pour une transmission des manuels scolaires via Platon.

Site : https://exceptionhandicap.bnf.fr

Contact : exception.handicap $\omega$ bnf.fr

# 2. L'accessibilité numérique

#### **Les textes de référence**

Dispositif initial

L'obligation d'accessibilité des services de communication au public en ligne des services de l'État, des collectivités territoriales et des établissements publics qui en dépendent a été introduite par la version initiale de l'article 47 de la *loi « handicap » du 11 février 2005.*

Le décret d'application n'a été publié que quatre ans plus tard, le 14 mai 2009.

Un *arrêté du 21 octobre 2009* approuvait la première version, numérotée 2.2, du « référentiel général d'accessibilité pour les administrations » (RGAA)

Le décret fixait un délai de deux ans aux services de communication publique en ligne de l'État et de ses établissements publics pour se mettre en conformité. Ces services auraient donc dû être rendus accessibles dès mai 2011.

Pour toute sanction de la non-conformité au RGAA n'était prévue que l'inscription « sur une liste de services de communication publique en ligne non conformes publiée par voie

électronique par le ministre chargé des personnes handicapées. » Cette liste n'a jamais vu le jour.

## Évolutions intermédiaires

L'article 47 de la loi de 2005 a connu une première évolution en octobre 2016 avec, notamment :

l'extension de l'obligation d'accessibilité aux organismes délégataires d'une mission de service public et aux entreprises dont le chiffre d'affaires excède un seuil défini par le décret en Conseil d'État ;

l'indication du fait que les services de communication au public en ligne incluaient notamment « les sites internet, intranet, extranet, les applications mobiles, les progiciels et le mobilier urbain numérique » ;

• Publication de la déclaration d'accessibilité du site ;

• Publication du schéma pluriannuel de mise en accessibilité du site, qui ne peut excéder trois ans, ainsi que du plan d'actions de l'année en cours ;

- Publication du niveau de conformité sur la page d'accueil ;
- donner aux usagers un moyen de signaler en ligne les défauts d'accessibilité.

Ce que sanctionne la loi, ce n'est pas le défaut d'accessibilité, mais le non-respect des obligations déclaratives.

Le décret d'application qui devait préciser diverses dispositions pratiques, notamment relatives aux sanctions, n'a pas été publié avant l'évolution législative de 2018.

### Dispositif en vigueur depuis fin 2019

La version en vigueur de l'article 47 de la loi de 2005 résulte de dispositions adoptées en septembre 2018

Le décret du 24 juillet 2019 en précise les modalités d'application.

Le dispositif a été complété avec l'arrêté du 20 septembre 2019 portant référentiel général d'amélioration de l'accessibilité (RGAA).

Pour finir, *la loi Européenne de 2025 sur l'accessibilité des livres numériques.*

En effet, le 28 juin 2025, les exigences d'accessibilité d'un certain nombre de produits et de services, au moment de leur mise sur le marché européen, seront considérablement relevées. Parmi ces biens, les livres numériques, dont une partie de la production sera « nativement accessible ». Avec une série d'obligations à respecter, pour les éditeurs et les détaillants…

**« Nativement accessible »**, cela signifie que les ouvrages numériques achetés sur une librairie en ligne présenteront des caractéristiques techniques permettant à un lecteur handicapé ou empêché de lire de les paramétrer à sa convenance ou d'utiliser une technologie d'assistance, sans désagrément et sans opération technique contraignante.

Publics concernés : entreprises du secteur du livre, consommateurs, associations intéressées par l'accessibilité des livres numériques et logiciels spécialisés.

Voir *l'arrêté du 14 août 2023* relatif aux exigences d'accessibilité applicables aux livres numériques et logiciels spécialisés

Ce décret vient concrétiser la loi DADVSI de 2005 et surtout il fixe les exigences et leurs dates de mise en application

Article en ligne :<https://www.legifrance.gouv.fr/jorf/id/JORFTEXT000047984432>

À noter le changement de signification du sigle RGAA, ce référentiel concernant désormais aussi bien organismes publics que les grandes entreprises privées.

L'accessibilité des services de communication au public en ligne est désormais une obligation pour les organismes publics et les entreprises privées réalisant un chiffre d'affaires annuel d'au moins 250 millions d'euros.

Par ressources numériques, il faut entendre notamment :

- les ordinateurs
- les logiciels
- les sites Internet
- les documents numériques, les courriels, les tweets ...
- les smartphones / les tablettes / les applications mobiles

• les matériels (téléviseurs, box Internet, téléphones, terminaux de paiement, distributeurs automatiques de billets, automates de vente...), ainsi que les équipements professionnels qui de plus en plus comportent une composante numérique

Un constat, lorsque un site Web se dit prétendre totalement conformes au RGAA, il ne l'est pas dans le concret. Mais il convient toutefois de noter l'intérêt à cette problématique.

Article 47 de la loi « handicap » du 11 février 2005.

[https://www.legifrance.gouv.fr/loda/article\\_lc/LEGIARTI000006682279/2005-02-12](https://www.legifrance.gouv.fr/loda/article_lc/LEGIARTI000006682279/2005-02-12)

Les obligations déclaratives relatives à l'accessibilité sont décrites de manière précise dans le RGAA (référentiel général d'amélioration de l'accessibilité).

<https://www.numerique.gouv.fr/publications/rgaa-accessibilite/>

## 3. La communication numérique

Pour informer le public en situation de handicap nous employons plusieurs canaux de communications :

• une newsletter dédiée pour un public cible ;

• sur le Web : le programme des animations proposées en bibliothèque au format PDF, un format alternatif HTML accessible et au format DAISY audio voix de synthèse ;

- présence sur les réseaux sociaux : page Facebook, compte Instagram
- des documents textes et sonores accessibles (informations, détail pour un accès aux locaux)
- des vidéos en LSF

• une visite virtuelle en ligne sur Genially : <https://view.genial.ly/5ffd7bdf08ab8e3755b3b213/presentation-visite-ol-cabanis>

• une communication spécifique auprès des institutions, écoles, associations locales qui accueillent le public en situation de handicap

Ces actions ne peuvent pas reposer sur une seule personne mais autour d'une équipe et il faut que cela soit aussi une politique volontaire de la bibliothèque, car cela demande la mise en place d'un réseau, du temps, des compétences et du personnel.

### 4. Quelques exemples de l'accessibilité d'une page Web

Sans entrer dans une énumération exhaustive il est possible de donner quelques exemples de mesures à prendre pour assurer l'accessibilité d'un site Web.

• les *images porteuses d'information,* que les personnes aveugles ne peuvent voir, doivent être *accompagnées d'un texte de remplacement* (ou alternative textuelle) invisible des personnes voyantes, mais restitué par la synthèse vocale des « lecteurs d'écran » ;

• l*a navigation doit pouvoir se faire aussi au clavier* car les personnes aveugles ou très malvoyantes ou encore certaines personnes touchées par un handicap moteur ne peuvent pas utiliser la souris (contre-exemple : présence d'un « Timer » sur la page ce qui provoque des rafraichissements répétés) ;

• le *contraste* entre la couleur du texte et celle de son arrière-plan doit être suffisant (par exemple, le blanc sur fond jaune est à bannir) ;

• Mauvaise structuration des pages ;

• Présence de documents bureautiques non accessibles (PDF au format image), ou documents dépourvus de structure (table des matières, titres) ;

• présence de *vidéo audiodescription* (déficients visuels) et *transcription textuelle sous-titrage* (déficients auditifs) ;

• présence de CAPTCHA (acronyme de l'anglais Completely Automated Public Turing test to tell Computers and Humans Apart)

• formulaires dans lesquels on ne peut naviguer à l'aide du clavier et identifier les zones de renseignements

• Système d'identification non accessible (saisie de mot de passe via un clavier virtuel)

### 5. « Outils de surcouche d'accessibilité web »

On trouve de plus en plus d'offre des outils de « surcouche d'accessibilité » sur les sites internet.

Exemple de nom d'outils : Facil'iti, Equalweb, Lisio, Adaptemonweb …

Lorsqu'on clique sur un de ces boutons, cela ouvre généralement un panneau avec de nombreuses options pour, notamment, personnaliser l'apparence du site :

 augmenter les contrastes de couleurs du texte, augmenter la taille de police ou l'interlignage, arrêter les animations, etc.

Sur le web, ces boutons fleurissent de plus en plus. Ce sont des outils qui se disent être des « solutions d'accessibilité web » ou des « solutions d'accessibilité numérique » et qui disent permettre de rendre les sites accessibles. Parfois, les entreprises éditrices de ces outils disent même que cela va rendre les sites conformes au RGAA (Référentiel Général d'Amélioration de l'Accessibilité, le référentiel d'accessibilité français) ou aux WCAG (Web Content Accessibility Guidelines, la norme internationale) au niveau AA (double A, le niveau légal attendu dans la législation européenne et française notamment).

*Ce type de solution, attire les webmasters par leur simplicité, mais qui ne couvrent pas la totalité des besoins d'accessibilité des personnes en situation de handicap* 

Le principal reproche que l'on peut faire à ce type de solution, c'est l'idée trompeuse selon laquelle on peut se dispenser d'un respect strict des normes d'accessibilités.

Le second reproche que l'on peut faire à ce type de solution, c'est de mobiliser des ressources financières chez les donneurs d'ordres publics ou privés, alors que celles-ci seraient sans doute bien mieux utilisés, en formant des développeurs à l'accessibilité.

Remarque : si les sites web ne sont pas conçus de façon accessible dès le départ, la correction vers une mise en accessibilité coûte cher en temps et en argent. Or l'accessibilité sera toujours mieux respectée si elle est prise en amont dans le cahier des charges d'un développement Web.

Un outil-surcouche posé sur un site Web, ne permettra jamais qu'il soit en conformité avec cette loi.

Pour l'accessibilité numérique, il sera recommandé d'utiliser des CSS (Cascading Style Sheets) pour la mise en forme de fichiers et de pages HTML. On le traduit en français par feuilles de style en cascade.

# 6. Créer un document accessible

Pour apporter une accessibilité des documents bureautiques, voici quelques notions à ne pas oublier :

- Insérer une table des matières
- Structurer son document, par des titres et sous-titres
- Structurer les tableaux pour faciliter la navigation (renseigner les informations d'en-tête des lignes)
- Utiliser du texte explicite pour les liens hypertexte
- Ajouter des légendes pour les photos & images

• Apporter une description textuelle pour les statistiques représentées sous la forme de bâton, de camembert ou de courbe

### Utilisation du vérificateur d'accessibilité.

Le vérificateur d'accessibilité permet de mettre en évidence les erreurs ou oublis. Pour le lancer :

• Cliquez sur l'onglet Fichier

• Cliquez sur Informations

• Dans la section « Préparer pour le partage », une alerte s'affiche si des problèmes d'accessibilité sont détectés

Ainsi il sera possible de corriger un document pour y apporter les notions d'accessibilité, ce qui donnera une accessibilité minimale à un document.

# 7. Pour conclure

L'accessibilité numérique représente un enjeu croissant dans notre société, où toute une frange de la population ne maîtrise pas les codes informatiques, alors que les démarches administratives s'effectuent de plus en plus uniquement en ligne.

L'accessibilité représente ainsi une opportunité pour l'autonomie des personnes en situation de handicap, autant dans le domaine de la consommation sur les sites de commerces, de culture, de l'éducation, mais avant tout, sur les sites de bibliothèque en ligne ou pour définir son parcours scolaire et universitaire.

*Une accessibilité numérique doit être une notion globale* ou toutes les étapes de la chaine d'accès au document soient vérifiées, notamment sur les points suivants :

- Accessibilité de la page d'hébergement du document
- Accessibilité du système d'identification

• Accessibilité du moteur de recherche, page de consultation des résultats, et du téléchargement

- Accessibilité du document à consulter, attention si présence d'une DRM accessible
- Accessibilité de l'outil (logiciel/matériel) de lecture du document selon son format

Communiquer en direction des publics en situation de handicap n'est pas aisé : il s'agira alors de toujours s'appuyer sur les communautés qui permettent d'être des relais, voir des porteurs d'actions.

Pour une information sur l'accessibilité et les moyens de communications, faire appel à une communauté experte du Ministère de la Culture, à travers une liste de discussion collaborative:

liste bibliotheques-accessibles : [bibliotheques-accessibles@culture.gouv.fr](mailto:bibliotheques-accessibles@culture.gouv.fr)

# **Sitothèque de référence de l'accessibilité numérique**

ABC de l'accessibilité numérique

<https://aveuglesdefrance.org/tout-savoir-avec-labc-de-laccessibilite-numerique/>

Module de sensibilisation

<span id="page-9-3"></span>[https://access-num.aveuglesdefrance.org/#/](#page-9-3)

### Les critères d'accessibilité

<span id="page-9-2"></span>[https://www.numerique.gouv.fr/publications/rgaa-accessibilite/methode-rgaa/criteres/#topic13](#page-9-2)

Accessibilité du Web et des Contenus

<span id="page-9-1"></span>[https://certam-avh.com/fr/dossiers-thematiques#accessibilite-du-web-et-des-contenus](#page-9-1)

Les obligations déclaratives relatives à l'accessibilité sont décrites de manière précise dans le RGAA (référentiel général d'amélioration de l'accessibilité)

<span id="page-9-0"></span>[https://www.numerique.gouv.fr/publications/rgaa-accessibilite/obligations/#contenu](#page-9-0)

Developper Accessible

<https://appt.org/en>

### Lecteurs DAISY

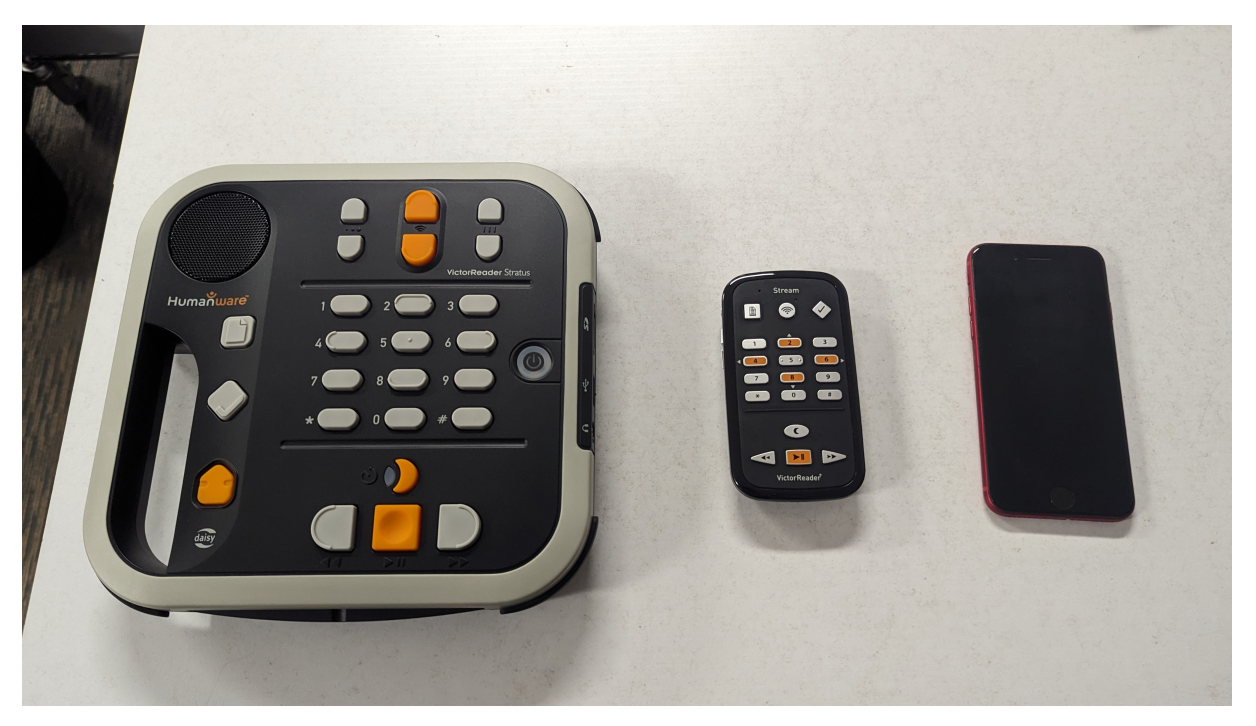

#### Matériel Pôle l'Oeil et la Lettre

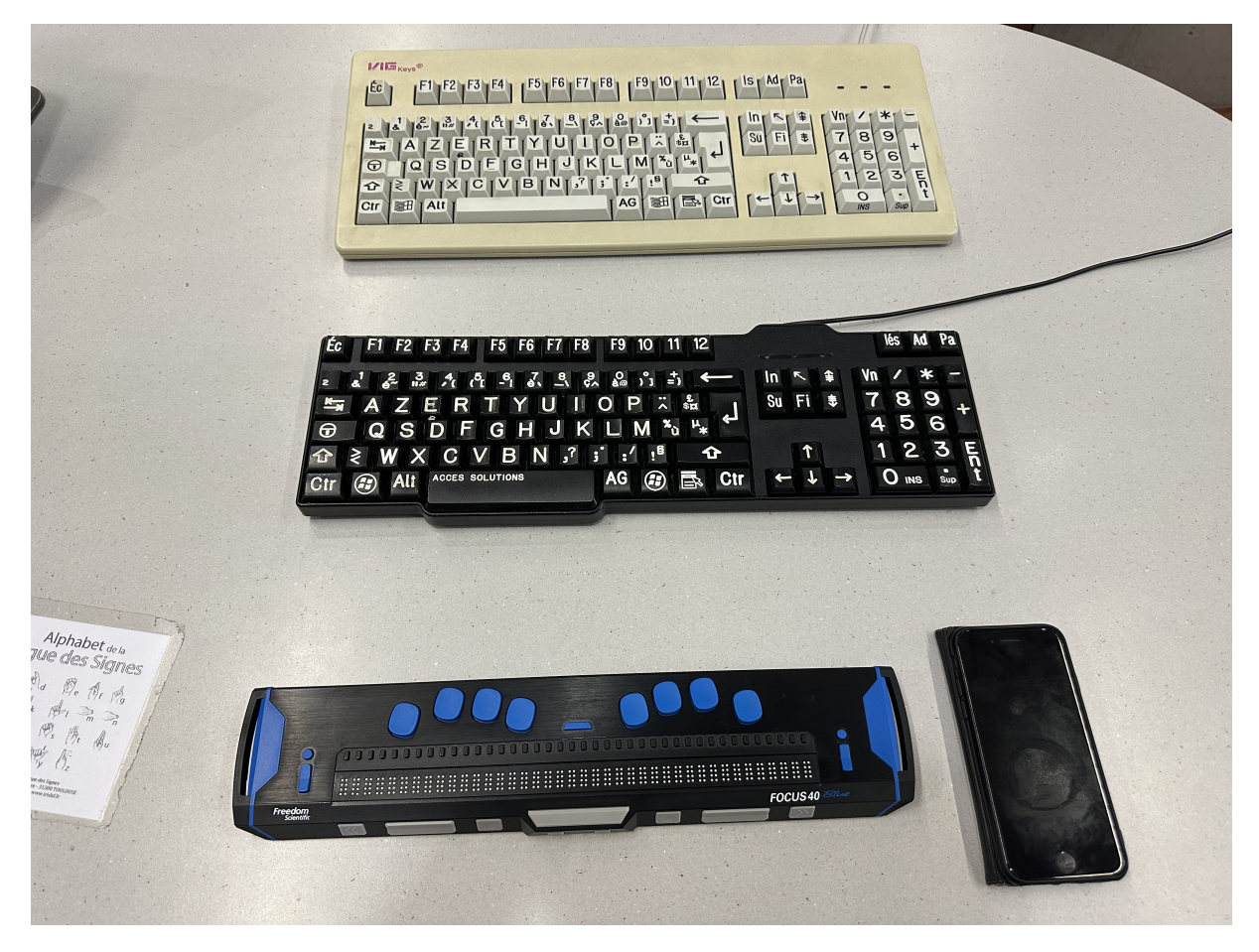